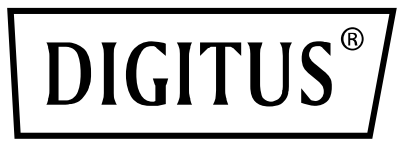

# **3,5" SSD/HDD Kasa, SATA I-III - USB 3.0**

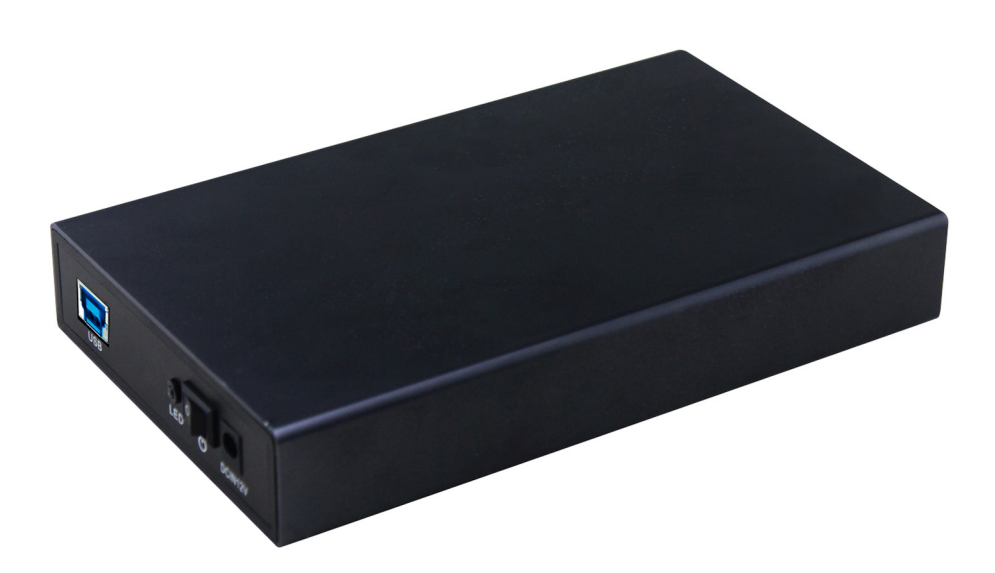

**Kullanma Kılavuzu** DA-71106

#### **Giriş**

Bu Taşınabilir USB 3.0 Sabit Disk Kasasını satın aldığınız için teşekkür ederiz. Takıldığında bilgisayarınız tarafından otomatik olarak algılanıp yüklenecek kullanılmayan dahili bir sabit diskle hafif ve taşınabilir yığın depolama cihazı yapmanın mükemmel bir yolu. Kullanılan sürücünün kapasitesine bağlı olarak süper hızlı USB 3.0 bağlantısı sayesinde büyük boyutlu dosyalar saklayabilir veya programları çalıştırabilir ve doğrudan videoları oynatabilirsiniz. Bilgisayarınızın veya diğer cihazlarınızın bir yedek sürücüsü olarak da kullanılabilir.

### **Teknik Özellikler**

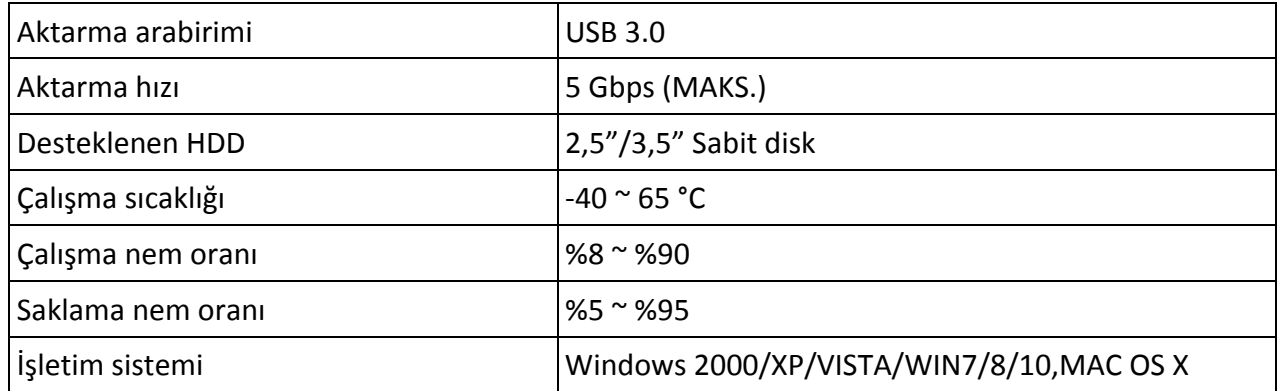

## **Sabit Diskin Yerleştirilmesi**

- 1. Kasayı açın
- 2. Sabit diski kasaya yerleştirin
- 3. SATA kablosunu sabit diske takın
- 4. Sabit diski yerine sabitlemek için kasa üzerindeki vidaları sıkın
- 5. Kasanın arka kapağını kasayla birlikte vidalayın
- 6. Güç kablosunu kasaya takın
- 7. USB kablosunu cihazdaki USB bağlantı noktasına takın
- 8. Bilgisayara veya cihaza taktığınızda "Bilgisayarım"a tıklayın, sabit disk görüntülenir.
- 9. İlave sürücülere gerek yoktur.

## **Paket İçindekiler**

- 1 x 3,5" SSD/HDD Kasa, SATA I-III USB 3.0
- 1 x Ana adaptör (12V/2A)
- 1 x Tornavida
- $\cdot$  1 x Vida
- 1 x USB 3.0 kablosu
- 1 adet kullanıcı kılavuzu

#### **Sistem Gereksinimleri**

Donanım: bilgisayarın USB bağlantı noktası olmalıdır

Yazılım: Windows 2000/XP/VISTA/WIN7/8/10, MAC OS 10.6 ve üzeri sürümler

(Not: Windows 98 için önce CD Sürücüsü kurulmalıdır)

USB kablosunu bilgisayara takın.

"Bilgisayarım" a tıklayın, sabit disk simgesi görüntülenir. Durum çubuğunun sağ alt kısmında çevrimiçi bir bağlantı simgesi görüntülenir (yeni sabit disk, önce FDISK ile bölümlere ayrılmalıdır ardından simgesi, görüntülenir ve normal işlem formatlama işleminin ardından başlayabilir.)